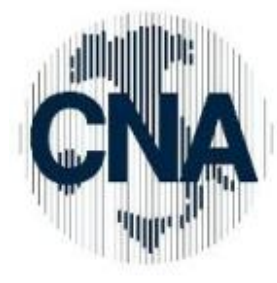

**Confederazione Nazionale** dell'Artigianato e della Piccola <sub>e</sub> Media Impresa **Associazione Provinciale di Treviso** 

## 29/4/2011

## **Alla c.a. Titolare / Direttore generale**

## **Oggetto Sistri: aggiornamenti al 29 aprile**

Sul portale SISTRI, Home page, sono stati pubblicati di recente alcuni aggiornamenti.

**1) Servizi a supporto delle aziende.** Il Sistri comunica che sono state rilasciate due applicazioni a supporto delle aziende, nell'Area riservata consultabile solo con l'inserimento del dispositivo USB dell'azienda. GESTIONE DATI AZIENDA. Con questa procedura si potranno gestire i dati comunicati nelle pratiche di iscrizione, in particolare:

- Aggiornamento dei Dati Generali dell'Azienda e firma per convalida

- Modifica/Inserimento/Cancellazione Unità Locali, Categorie e Delegati e firma per convalida

- Visualizzazione Unità Locali, Categorie e Delegati associati al dispositivo USB in uso

- Geolocalizzazione (coordinate geografiche) dell'Unità Locale. Sull'argomento segnaliamo che:

- per questa nuova applicazione "Gestione Aziende", il Manuale con le istruzioni per l'uso, al momento, non risulta ancora pubblicato sul portale; - è scomparsa la notizia pubblicata ieri sul portale, nella Sezione News, che prevedeva come l'azienda doveva comportarsi per la restituzione al SISTRI dei dispositivi elettronici (USB e blackbox) in caso di sospensione o cessazione dell'attività e in caso di cancellazione, fusione, chiusura dell'unità locale, dopo aver comunicato l'avvenuta variazione al SISTRI, utilizzando l'applicazione

"Gestione Aziende" o telefonando al call center. SELF CARE. Questa procedura, che però al momento non ci risulta attivata, serve per la verifica automatica del corretto funzionamento del dispositivo USB ed esecuzione automatica della corretta procedura guidata di ripristino per i seguenti casi:

- Danneggiamento dei certificati contenuti nel dispositivo USB

- Digitazione PIN errato

- Cancellazione accidentale da parte dell'utente dei files di configurazione presenti nel dispositivo USB e rilascio della procedura per la variazione dei dati di iscrizione.

Anche per questa nuova applicazione, al momento, non è disponibile sul sito il Manuale con le istruzioni per l'uso.

Seguiranno aggiornamenti non appena avremo notizie.

**2) Calendario dei corsi per le officine - maggio 2011.** Il Sistri ha pubblicato il Calendario con le date dei Corsi per le officine di maggio 2011. A questi corsi potranno partecipare le officine che hanno presentato la domanda di autorizzazione entro il 22/4/2011 e che risulteranno in possesso dei requisiti. Il Sistri fa presente che:

**Cna Provinciale Treviso** Viale della Repubblica 154 31100 Treviso

Tel. 0422/3155 - Fax 0422/315666 http://www.cnatreviso.it/ - l'invito al corso sarà comunicato all'indirizzo mail indicato dalle officine nelle domande di autorizzazione all'installazione delle black box.

- saranno ammesse a partecipare le officine che avranno ricevuto apposita mail di invito da *officine@sistri.it.* 

Infine vi segnaliamo che:

**- Le GUIDE UTENTE** (PRODUTTORI , TRASPORTATORI,

 RECUPERATORI-SMALTITORI) non sono ad oggi ancora disponibili in quanto in fase di revisione.

**- L'ultima versione del Manuale operativo del 26 aprile 2011** (versione

2.4), rispetto alla versione del 19 aprile, oltre ad alcune modifiche e correzioni, è stata integrata con una significativa novità, la procedura per la gestione dei veicoli fuori uso (Elv).